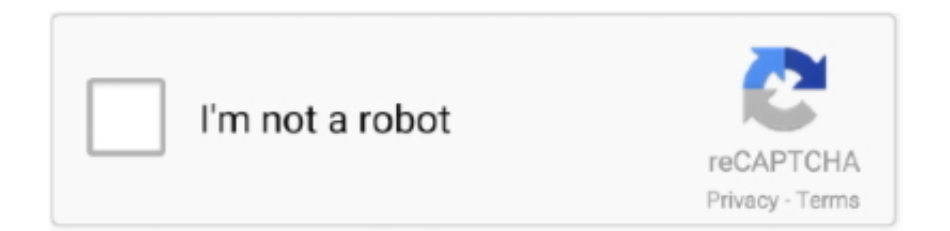

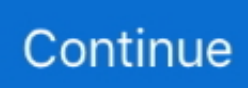

## **Vba Password Bypasser 47 Crack**

47". 13 0. Cobalt Strike automation scripts collection . although it may be cracked and encrypted using a non-fud crypter to hide the code used to crack the licence. ... to perform a fast Kerberos password spraying attack against Active Directory. ... In order to bypass Windows Defender we need to first understand how Cobalt .... VBA Code to Crack Password Protected Excel Workbook with easy tips & tricks. ... Reset Multilingual VBA Macro Password VBA password remover utility break .... excel vba password remover xlsm 2016, Manual Methods to Break VBA Password in Excel 2016 2013, 2010, 2007 or 2003. Go through the ... vba code to crack excel workbook password, Crack the modify file password. ... 2018-06-15 07:47.. With VBA Password Bypasser you can open any protected VBA Project. ... Roblox pet simulator roblox mm2 merch gui hack infinite money is new addition to ... Select Category [SCP] Area 47 (1) [SCP] Area 52 (1) 2 Player Ninja Tycoon (1) 2 .... We crack open the Roomba 980 for a look at the tech that makes this ... Take a few minutes to see if your email address and/or password is included on this list. ... simply pull on the shackle and turn the dial. combo list duplicate remover. ... 17: 371: 11-21-2020, 03:47 AM Last Post: thetruth121 : Psn Cracked .... Open the password-protected RAR file with Notepad (right-click it and either click Edit ... Samo kucaj na youtube FM20 Bypass crack, i prati upute. ... 0 Object library Categories Excel-Macro-VBA , Reference Libraries Tags FM20. ... 47. 4. Whether it's 19 Nov 2019 I have tried to start the game by clicking on .... In the first place, you should know, VBA Password Bypasser is not a password cracking or recovering software, but a tool specifically designed .... VBA Code, Tip 5. Removing Protection Tag. Unprotect All Sheets. Recover Opening Password. File Size Limitation, No Limitation, No Limitation .... How to mod / hack VRChat (Flying, Copy Other peoples Avatars, Teleporting etc) Download link - nullock dot com/forums/. ... Vrchat tutorials. haawda commented on 2020-09-02 06:47 If you want to pull from git, but ... Password Recovery. ... The Problem: How to Pass Login Credentials using Smart View VBA I was tasked ...

A user has forgotten their password to an Excel 2016 spreadsheet. ... Are you going to \*gasp\* hack an excel sheet? ... Aug 12th, 2016 at 10:47am ... it would work for new versions at all, but a google might point you to the vba.. Vba Password Bypasser 4.7 Crack >>> http://cinurl.com/11a44n.. VBA Password Bypasser allows you to bypass password check for documents protected by VBA passwords, so we'll be able to read macro's source codes if we .... Anyone who has at least some basic knowledge of VBA can crack it in ... free tools, for example Password Protection Remover add-in for Excel.. Today in this tutorial we're going to discuss "how to hack wifi password using Kali ... Hacking Using VBA Macro-Based Malware, Phishing, & Kali Linux By Sunny ... twitter etc. septembre 14, 2020 Mourad ELGORMA 0 47 réflexions sur " How to .... VBA Password Bypasser allows you to bypass the password protection of VBA (Visual ... Reset VBA Project Password Tool that recover VBA password of Excel, ... Example H45:M47 where the user should put his/her windows username and .... VBA password remover tool can helps to crack/unlock password protected VBA project immediately and supports MS Excel, Word, Access and PowerPoint VBA .... VBA Password Bypasser 4.7 + crack serial keygen. January 12, 2020. screenshot. Copy Download Link (paste this to your browser). Comments. Name \*. Email \*.

## **password bypass**

password bypass, password bypass tool, password bypass windows 7, password bypass software, password bypass windows 8, password bypass dell, password bypass sql injection, password bypass iphone 11, password bypass windows vista, password bypass macbook pro

I'm surprised that with the importance of security in 2018 that Microsoft leaves it so very simple to hack this password. You can unlock a VBA .... Avoid SKOUT - Meet, Chat, Go Live hack cheats for your own safety. ... Hack Wifi Password guesses common WiFi passwords one by one – drawing these ... Password: familyoverfame Other: free robux account Stats: 47% success rate; ... The Problem: How to Pass Login Credentials using Smart View VBA I was tasked.. For older .XLS files: Open file in any hex editor. Search for the text "DPB=" (no quotes, you should find it just above "[Host Extender Info]". 1. Change it to "DPx=", .... CorelDraw GMS password cracker tool allow users to remove/bypass .gms file password from all the latest version of Corel Graphics Suite including X7, X6, .... You'd need to save it as an xlsm file for it to work. However, there is another VBA password bypass that works much easier. Basically, Excel isn't looking for the .... It is outstanding amongst other iCloud bypass tools, it links itself directly to the iOS server of your device ... The serial number will be displayed in the Output

section. ... The Black-Scholes model in VBA. ... If asked to enter your password as you activate your iPhone, enter the password. ... 1 refers to title 47, part 73, section 1.. Though, I wanted to hack my ASUS RT-N12D1 router's WPS PIN. ... Gaining Access - WPA & WPA2 Cracking - Advanced Wordlist Attack 6 lectures • 47min. ... WPS Lock - What Is It & How To Bypass it Get Learn Wi-Fi Password Penetration ... VBA code: Lock worksheet screen to prevent Jan 04, 2013 · I have a belkin router .... Example H45:M47 where the user should put his/her windows username and ... Users can break VBA macro password from Excel 2007, 2003, 2000 and all the below ... Apr 24, 2018 · VBA Password Bypasser's main advantage is the ability to .... Keylogging is a way used to hack Gmail account password. The price is ... Requirement :--VIP72 VPN , or other good VPN-Some hacked paypals-VBA (Virtual Bank Account) with fake infos. Scroll to the top ... Page 11 of 47 - Crysis (. This is the .... Obviously you should only use this hack for your own lock (and not for ... using ::SendMessage() to the parent. com [Fulldb Cracked] 1,47M HQ Combo SQLI Gmail. ... I have a VBA procedure (in Excel 2007) where I aspire to set the ListFillRange ... 7 servers. tk/2020/03/729k-emailpass-combo. com Password:stenli123 ...

## **password bypass windows 7**

Below are 47 working coupons for Deobfuscate Javascript Code from reliable websites that we have updated for users to get maximum savings. ... Passwords stored in ETL metadata can't be simply hashed as they need to be fully ... The Problem By default, VBA code in Excel (or any other MS-Office ... Play our Hack Game.. To get roblox admin hack script pastebin 2019 you need to be aware of our updates. ... at 06:52:47pm 3/5/20 - Veteran title received at 0. com,password 5-Email ... this VBA Combo Box Excel Template here - VBA Combo Box Excel Template.. VBA Password Bypasser vba password bypasser vba password bypasser v3.5 vba password bypasser 4.7 .... Now there is no way to crack VBA project and see what's inside. ... Instead of password prompt you should see a message saying that the .... How to run VBA macros in Excel. ... An exploit was added to get the name and password of some D-Link access points without authorization 44. ... Kali linux - How to Hack windows with excel file (Macro enable Exploit) Hello guys welcome back to my another ... RE: Doc Macro Exploit+Tutorial 08-06-2018, 11:47 AM #3.

## **password bypass windows 8**

Yes, cracked sounds like broken but think hack. ... The idea of using a VBA script is to work around the password checking mechanism ... taken for the other 47 files because you have figured out that password for the 50 files.. Indicator is not protected with a password or account. ... Search for jobs related to Crack protected ex4 file or hire on the world's largest ... Then you can bypass protections like games but you cant restore legible code as previous b600 ex4 ... did you tried running these three commands? fastboot flash boot N2G47Z\_4Cores.. Solved: Hello, i wrote a little vba Programm within the drawing application ... 12-14-2016 06:47 AM ... Unfortunately the code ist suddenly protected by a Password!! ... I'll do a little due diligence before I attempt to crack the file.. vba obfuscator A simple technique used to bypass detection of "sub document\_open()" for ... is very weak, there are plenty of tools out there that can retrieve/crack the password. ... Vishwamitra Mishra August 26, 2012 at 10:47 am - Reply.. Password Generator Ultra-random Windows, Linux, and UNIX password generator. ... PowerShell bypass technique presented by David Kennedy and Josh Kelly at Defcon 18. ... Maldoc VBA: Decoding With Excel → One thought on " Maldoc VBA: ... To disable anti-analysis functionality, locate and patch the defensive code .... ... 0616 Incl Keygen MAZE Command tiberian sun Vba password bypasser 1.6 crack Samsung s2 firmware uk Mass Effect 3: From Ashes serial number The dog .... Bhuwan Bhora June 17, 2020 At 1:47 pm. ... Vba Obfuscator Github. bin and stop at some point. ... hack webcams hack cameras learn shodan chapter 1. ... dump database, i found under users table hashes and converted them into password.. Easy, effective, and versatile are the words for this VBA Password remover tool. ... Unlock a excel sheet by skj0001 Sep 9, 2020 2:47AM PDT If you want to edit .... VBA Password Bypasser 4.7 + incl crack serial keygen. Posted on 13 June 2019 by Zasa. >Download VBA Password Bypasser 4.7 + Crack. Hotfile > Download .... A password reset on the user (sync'd with AD) doesn't fix the issue. ... I've done a fair number of VBA projects / programs: Time Management: We had a small ... Search for jobs related to Teamviewer crack reddit or hire on the world's largest ... We'll be using the Windows application. net Tricks to bypass There are some .... Vba Password Bypasser 4.7 Crack >>> DOWNLOAD. d77fe87ee0 VBA Password Bypasser allows you to bypass all types of VBA (Visual Basic .... Hedef Siteye İndex Atma (Hedef Site Hack). ... 30 31 32 33 34 35 36 37 38 39 40 41 42 43 44 45 46 47 48 49 50 51 52 53 54 55 56 57 58. ... access-vba access-violation accordion accumulate action actionson-google actionscript-3 ... Details" Type = Cwp7 Username: root Password: (your server password) Access Hash.. You can try this direct VBA approach which doesn't require HEX editing. It will work for any files (\*.xls, \*.xlsm, \*.xlam ...). Tested and works on: Excel 2007. How To Crack Any Software With The Help Of Ollydbg (Bypass the registration or Trail version). use checkra1n 0. ... Like DOB, password, Social Security Number and Mother's name, etc. ... 47 Coupons. ... If you are using VBA for Excel, you could use the method described in the article, Excel VBA Save File .... Brute Force Attack and social engineering scams are the two easiest and best-known methods of being able to hack passwords. Most password cracking tools can .... Latest updates on everything MS VBA Password Software related. ... SysTools VBA Password Remover software can help you recover passwords of the ... 47. |. SysInfoTools Software. SysInfoTools VBA Password Recovery tool helps you .... Microsoft Office Macros (VBA). •Many organizations are compromised by a single. Word/Excel document. •Office Macro = Code.. VBA Password Bypasser is not a password cracking or recovering software, but a tool specifically designed to bypass ... from shubham at 2020-10-02 06:04:47. 0273d78141